# **Obsah**

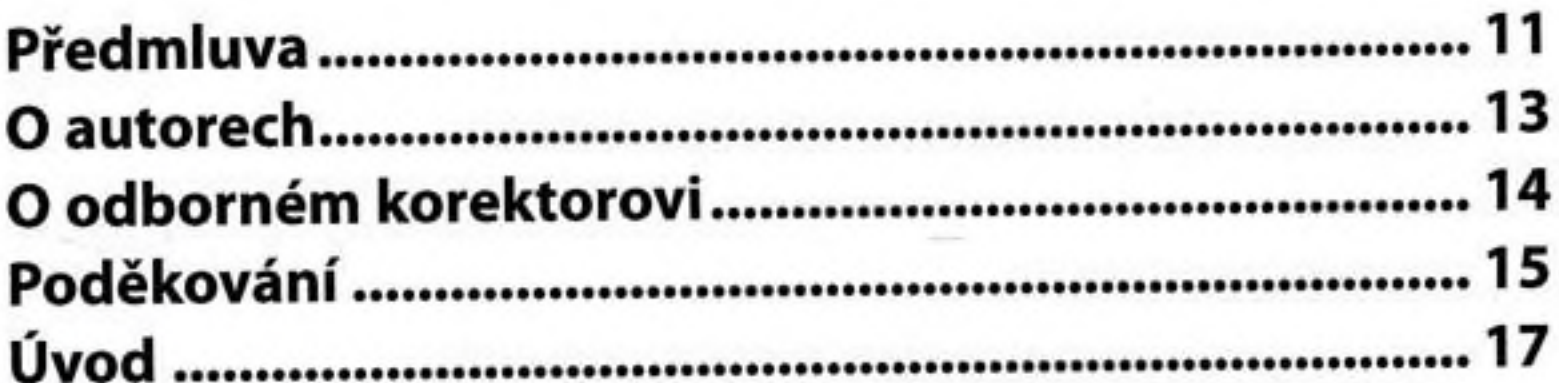

# **KAPITOLA1**

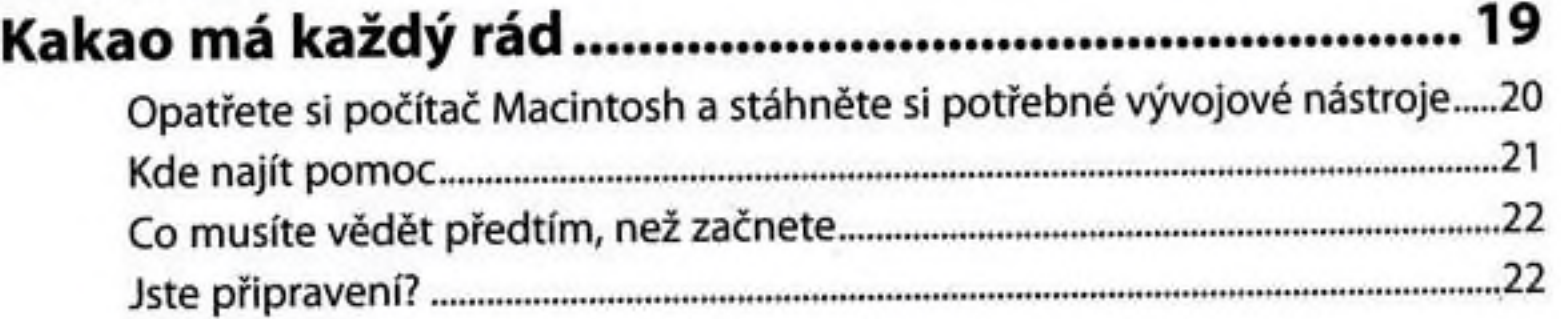

# **KAPITOLA 2**

**CSI** 

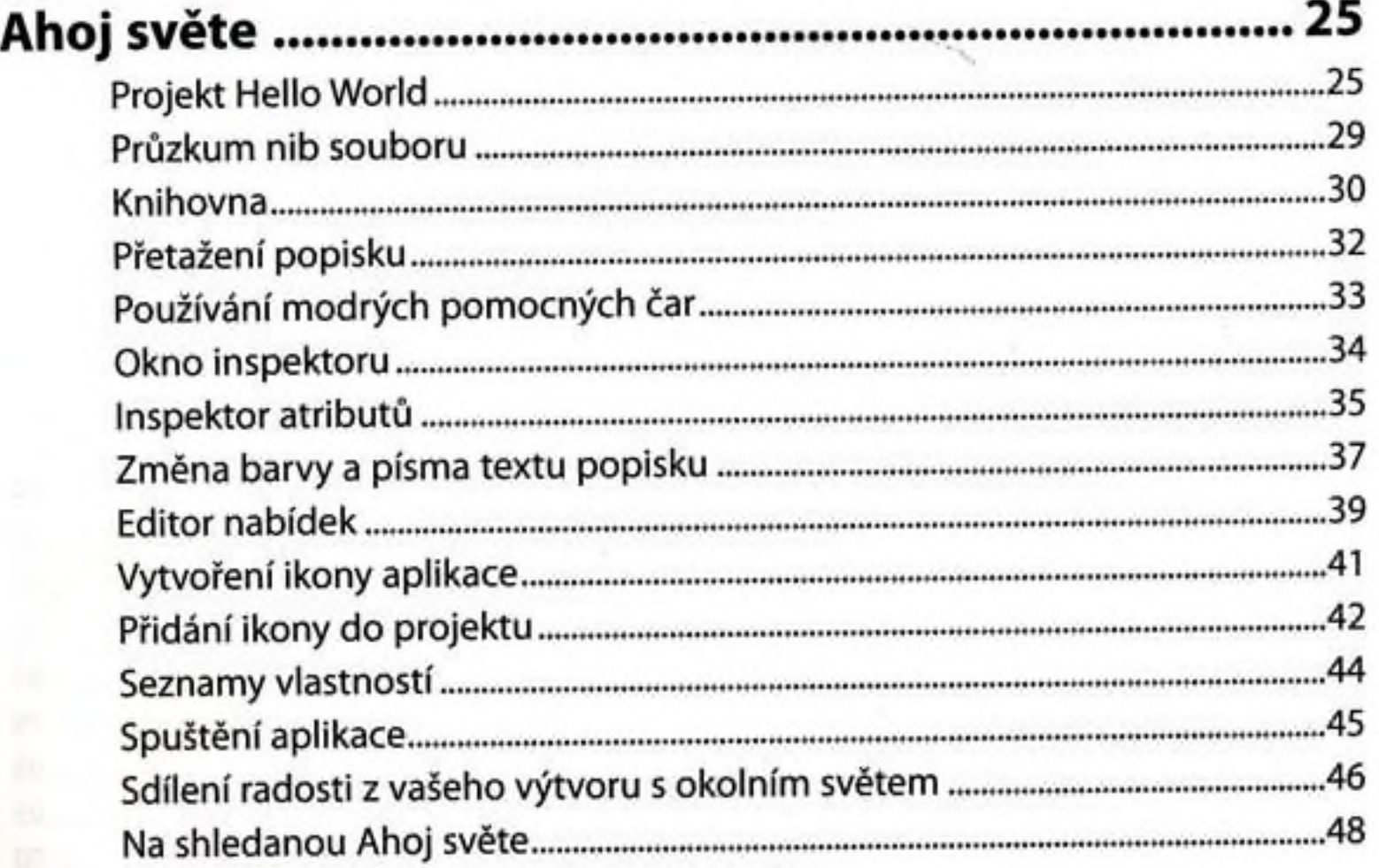

![](_page_1_Picture_316.jpeg)

#### KAPITOLA 4

# Komponenty grafického uživatelského rozhraní........77

![](_page_1_Picture_317.jpeg)

![](_page_2_Picture_205.jpeg)

![](_page_2_Picture_206.jpeg)

# KAPITOLA 6

![](_page_2_Picture_207.jpeg)

![](_page_3_Picture_263.jpeg)

## KAPITOLA 8

#### Koncepce vztahů v technologii Core Data 199

![](_page_3_Picture_264.jpeg)

#### KAPITOLA 9

#### Vyhledávání a vracení dat uchovávaných prostřednictvím technologie Core Data na základě kritérií.

![](_page_3_Picture_265.jpeg)

#### Obsah

![](_page_4_Picture_18.jpeg)

# **KAPITOLA 10**

![](_page_4_Picture_19.jpeg)

# **KAPITOLA 11**

# Aplikace pro zpracování dokumentů ........................ 263

![](_page_4_Picture_20.jpeg)

![](_page_5_Picture_279.jpeg)

![](_page_5_Picture_280.jpeg)

# KAPITOLA 13

![](_page_5_Picture_281.jpeg)

# KAPITOLA 14

![](_page_5_Picture_282.jpeg)

![](_page_6_Picture_23.jpeg)

![](_page_6_Picture_24.jpeg)

#### **KAPITOLA 16**

![](_page_6_Picture_25.jpeg)

## **KAPITOLA 17**

![](_page_6_Picture_26.jpeg)

**CEAJETTER** 

... Jzontádijož

23038

![](_page_7_Picture_93.jpeg)

![](_page_7_Picture_94.jpeg)

Préce se soubory momentairement

bell hands more examination involved in

Death is you to Low Louis

Develop sediodo abaseri apriloso Slavoli education

www.communities.com www.communities

one and support and end in the plant of the form and the set

someternesser and Aves Auto some betreet

windows a state operation and other windows

property self-month, perint in and logic in prison belokatives)

in his finitend durchion

oor.